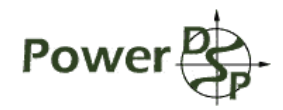

Power Quality Meter

# Serial Communication Protocol

Version: 0.2, Data: 06-Feb-07 Project: Power Quality Meter Author: Iliya D. Voronov Http: <http://powerdsp.narod.ru/> Email: [powerdsp@narod.ru](mailto:powerdsp@narod.ru)

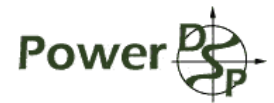

# <span id="page-1-1"></span>**Table of Contents**

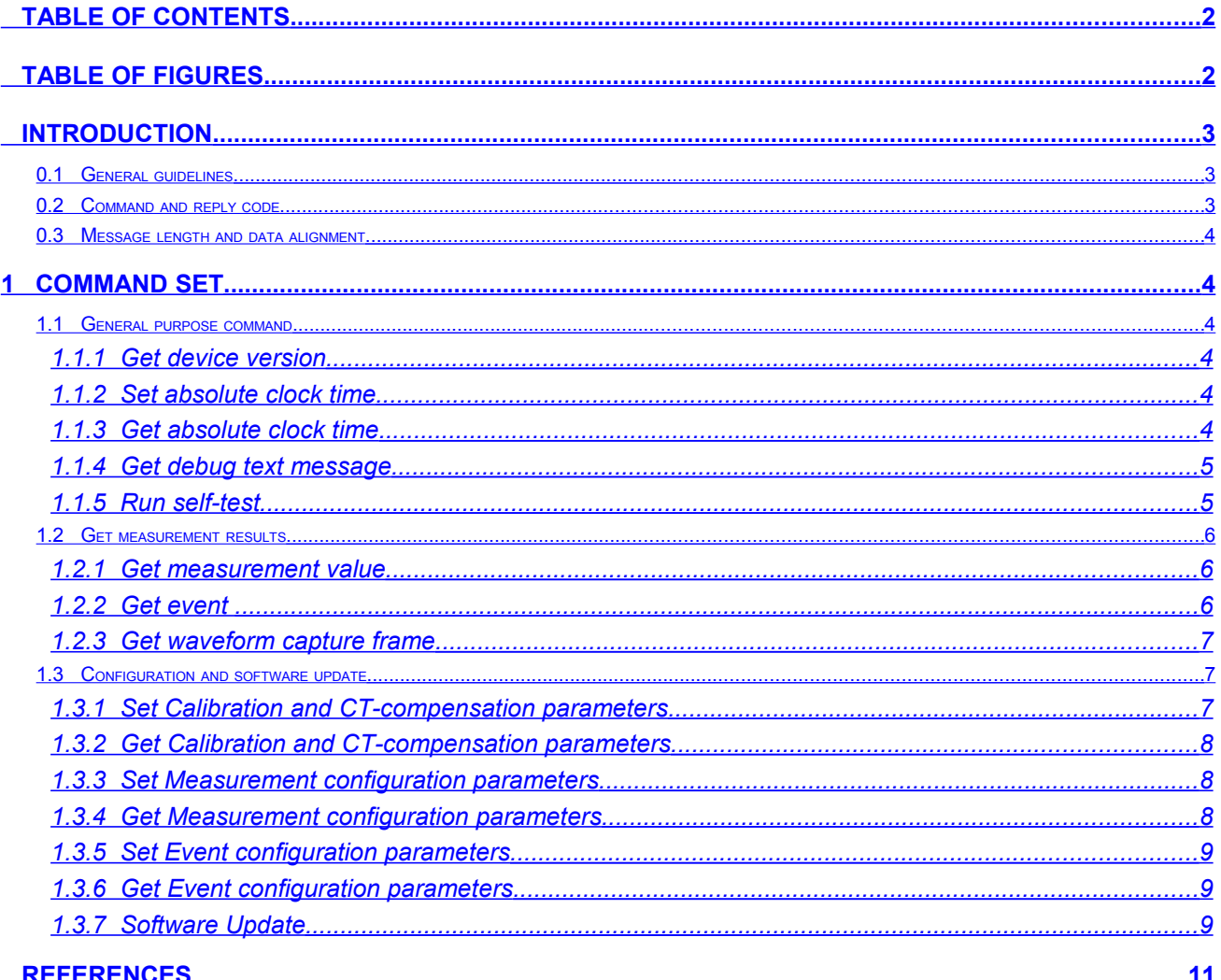

# <span id="page-1-0"></span>**Table of Figures**

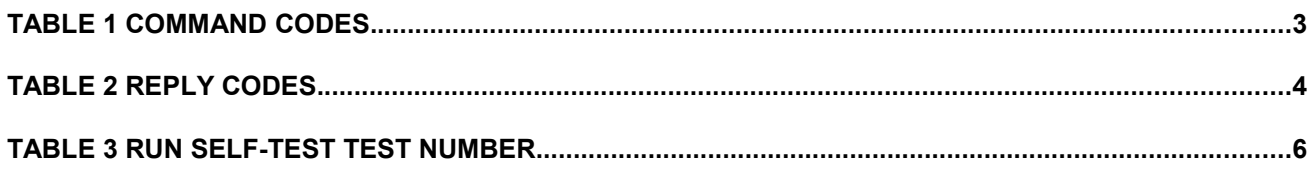

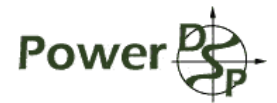

# <span id="page-2-2"></span>**Introduction**

This document describes the Serial Communication Protocol designed to control operation and read measured data form Power Quality Meter device.

# <span id="page-2-1"></span>*0.1 General guidelines*

Serial Communication Protocol (SCP) is designed to control Power Quality Meter (PQM) device and to read measured data from it in real time. SCP also supports downloading boot image to device, reading diagnostics and other housekeeping information.

SCP is host slave protocol; all transactions are initiated by host (PC or ARM board). Transaction consists from command message from host and reply message form PQM device. Host must not send next command until it has got reply on previous command. PQM sends reply when it has completed action, required by the command. In case of failure, reply specifies failure reason code.

SCP is binary byte-oriented protocol. All messages consist from integer number of bytes. SCP is designed to communicate over error-free communication media, like USB. No error detection algorithm is implemented.

# <span id="page-2-0"></span>*0.2 Command and reply code*

Command message consists from command code field and body field. Body structure is specified in command description. SCP command codes are specified in [Table 1 Command codes.](#page-2-3)

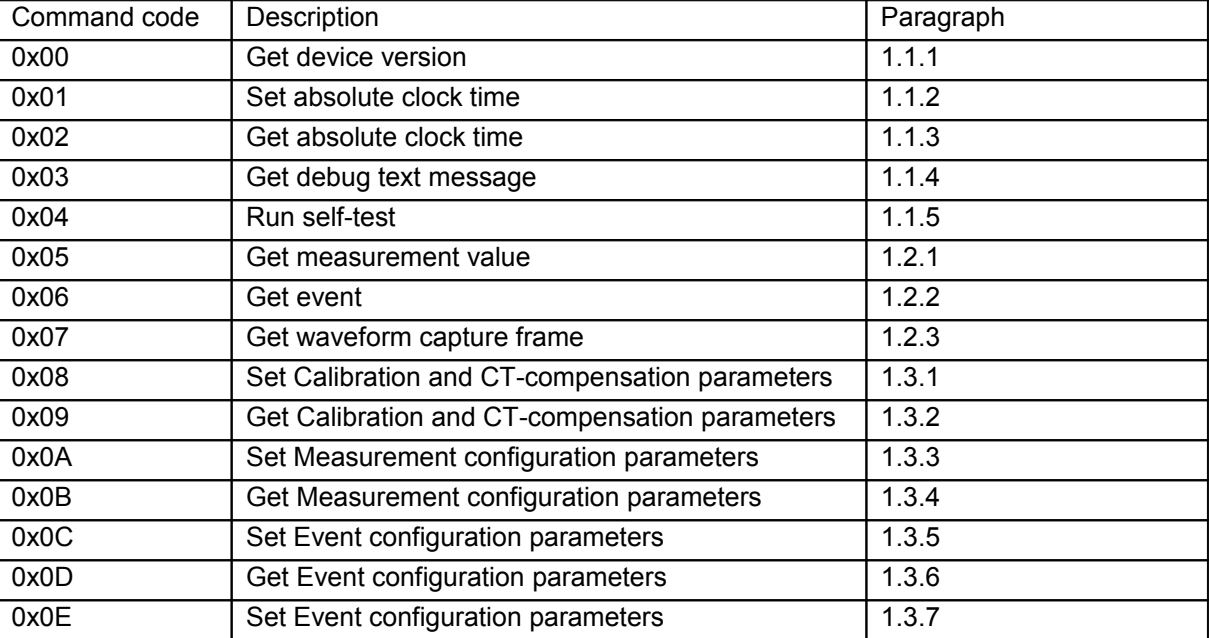

<span id="page-2-3"></span>Table 1 Command codes.

Replay message consist from reply code and body field. Successful reply body structure depends on command code; it is specified in command description. SCP reply codes are specified in [Table 2 Reply codes.](#page-3-5) Error reply does not include body.

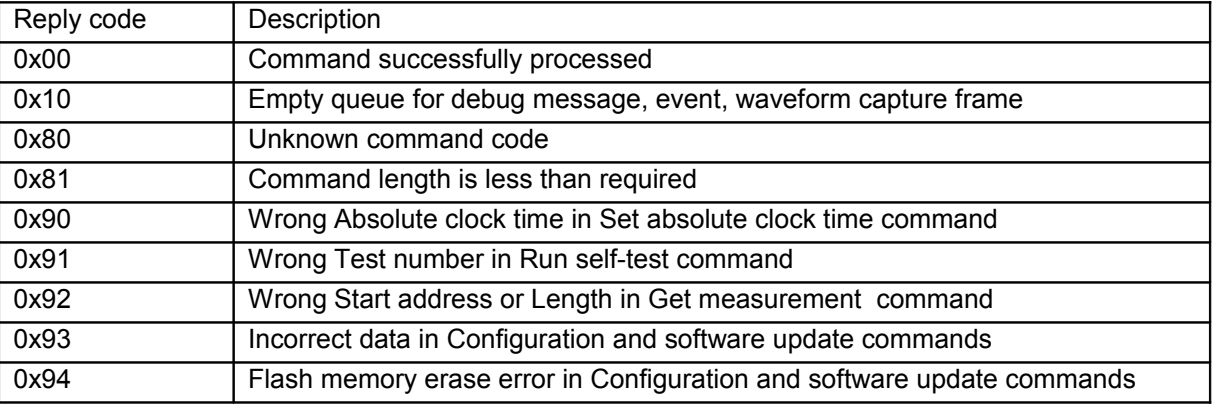

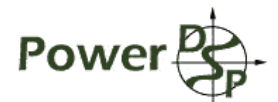

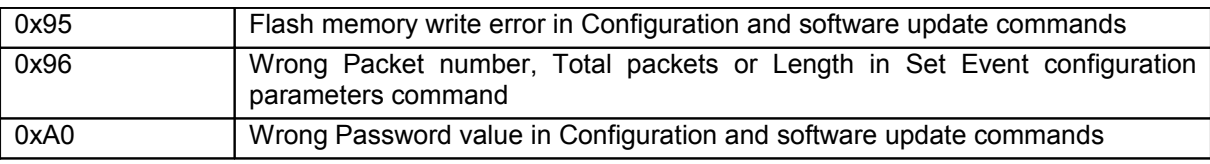

<span id="page-3-5"></span>Table 2 Reply codes.

# <span id="page-3-4"></span>*0.3 Message length and data alignment*

For fixed length message, length is defined by command code (and reply code for reply). For variable length message, length is directly specified in message body. Error reply message is always single word message. MSB of word value is transmitted first, MSW of long value is transmitted first.

# <span id="page-3-3"></span>**1 Command Set**

# *1.1 General purpose command*

# <span id="page-3-2"></span><span id="page-3-1"></span>1.1.1 Get device version

# **Description:**

This command gets PQM device hardware and software version. Version is returned in the form of ASCII character string of specified length (not null-terminated) similar to:

SW 2.3 HW 1.1

Supported command set and particular format command depends on PQM device version.

#### **Command format:**

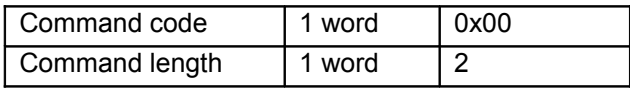

#### **Reply format:**

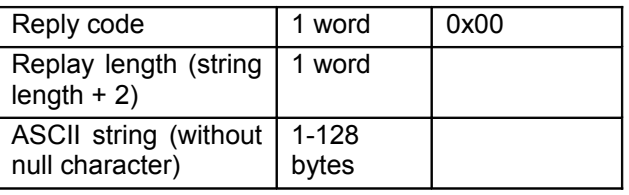

# <span id="page-3-0"></span>1.1.2 Set absolute clock time

#### **Description:**

This command sets absolute clock time. Absolute clock time is used in time stamping of all events, detected by PQM. Absolute clock time is specified as two value: number of seconds passed since 00:00:00 1 Jan 2000 and number of milliseconds passed from beginning of current second.

# **Command format:**

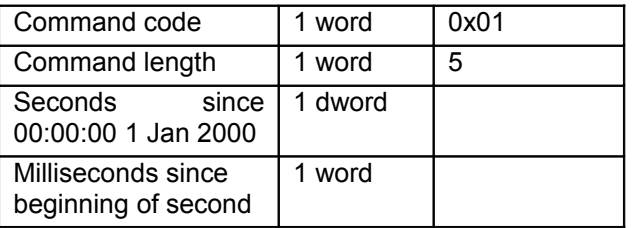

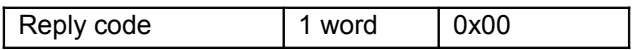

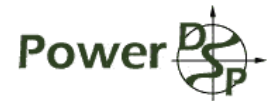

Replay length  $\vert$  1 word  $\vert$  2

# <span id="page-4-2"></span>1.1.3 Get absolute clock time

# **Description:**

This command gets absolute clock time. Absolute clock time is used in time stamping of all events, detected by PQM. Absolute clock time is specified as two value: number of seconds passed since 00:00:00 1 Jan 2000 and number of milliseconds passed from beginning of current second.

# **Command format:**

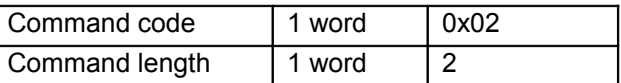

# **Reply format:**

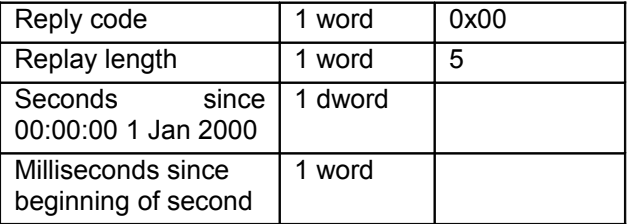

# <span id="page-4-1"></span>1.1.4 Get debug text message

# **Description:**

This command gets text debug message. Text debug message is the arbitrary ASCII character string of specified length (not null-terminated).

In debug mode, host periodically polls PQM, to get messages and display it to user. Polling interval is about 100 ms, host should get all messages until PQM replies with empty debug message.

# **Command format:**

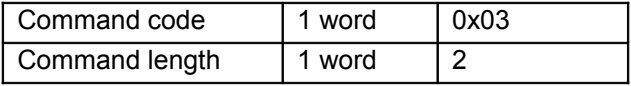

#### **Reply format:**

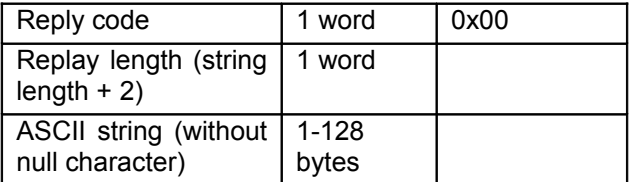

# <span id="page-4-0"></span>1.1.5 Run self-test

# **Description:**

This command run specified internal self test and return test results. Result message is the arbitrary ASCII character string of specified length (not null-terminated).

# **Command format:**

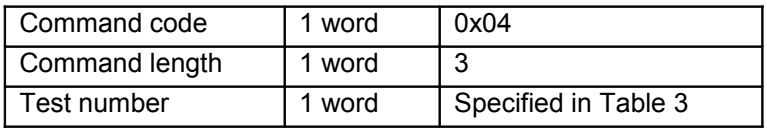

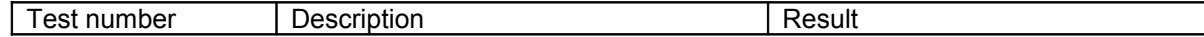

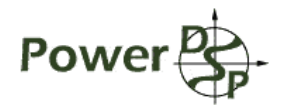

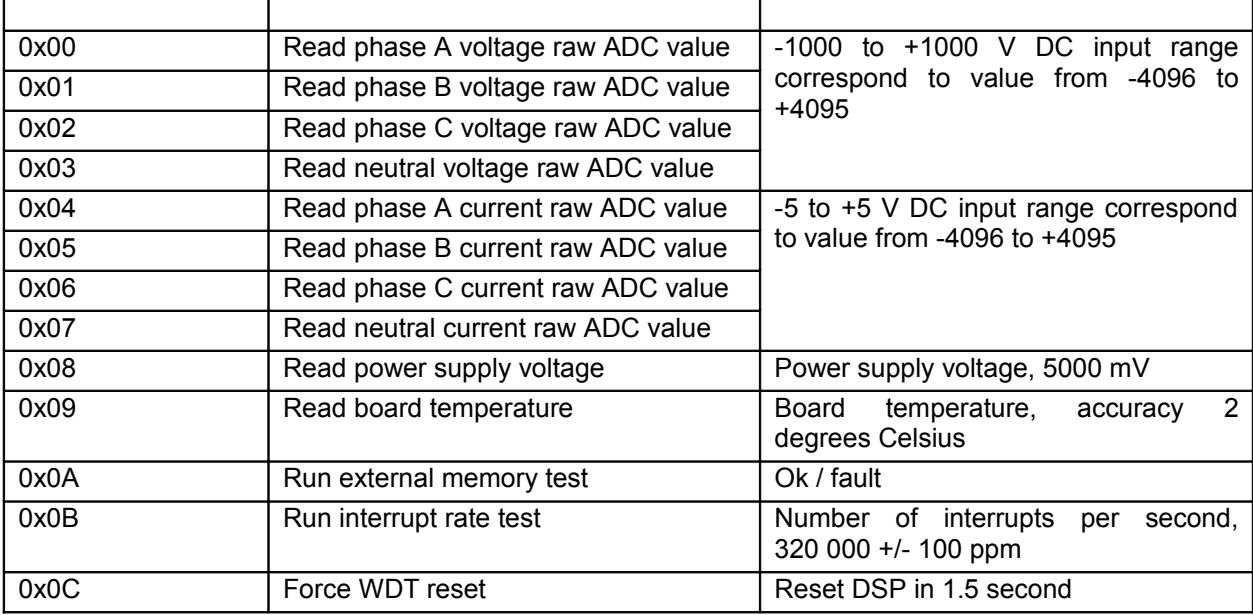

<span id="page-5-2"></span>Table 3 Run self-test test number.

# **Reply format:**

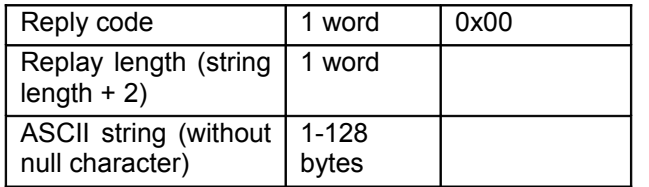

# *1.2 Get measurement results*

# <span id="page-5-1"></span><span id="page-5-0"></span>1.2.1 Get measurement value

# **Description:**

This command gets measurement results from Measurement Result structure tENG fullRes see. This command accesses the structure as array of words, not as structure fields. Start address is index in array of first element to be got by the command. Length is number of elements (number of words) to be got by the command.

This access organization speed up bulk read of measurement results and maximize SCP throughput. But, host should derive address of reading fields by itself.

Host should periodically poll measurement results, to get them in.

# **Command format:**

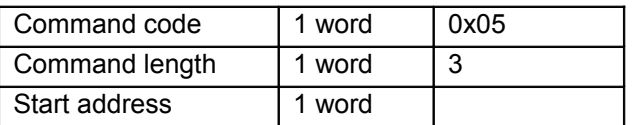

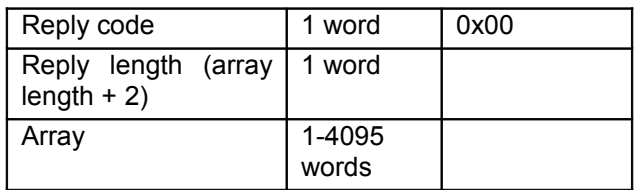

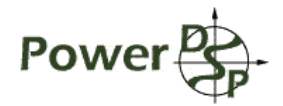

# <span id="page-6-3"></span>1.2.2 Get event

# **Description:**

This command gets event from event queue. Event structure type is  $t$ ENG evChar see [,](#page-10-1) reply length is constant. The structure consist from event type, start time and duration, event ID and other information, specific for particular event type. Unique event ID is designed to link waveform frames with its event. Special event type is reserved to designate empty event queue.

Host periodically polls Event queue, to avoid its overflow. Polling action consists from continuing requests until PQM replies with empty frame.

# **Command format:**

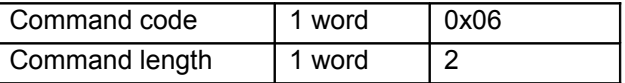

# **Reply format:**

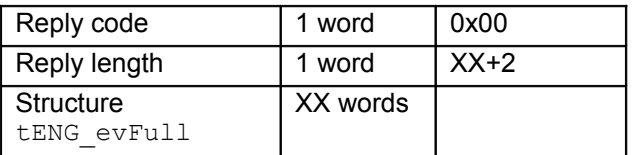

# <span id="page-6-2"></span>1.2.3 Get waveform capture frame

# **Description:**

This command gets captured waveform frame from captured waveform queue. Entire waveform is divided to several frames with size less than 4096 words. Each frame is equipped with description data, its structure type is tENG wcDescr see. The structure consist from event type, start time and duration, event ID and number of samples. Host uses this data to assemble frames in continues data flow and associates its to detected event. Number of samples specifies reply lenght.

Host periodically polls Waveform capture queue, to avoid its overflow. Polling action consists from continuing requests until PQM replies with empty frame.

# **Command format:**

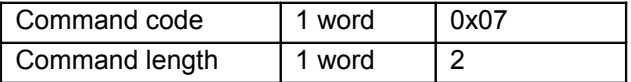

#### **Reply format:**

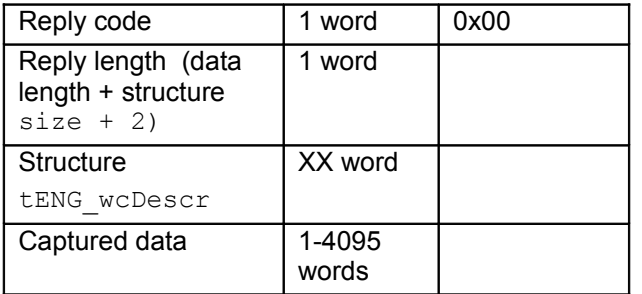

# *1.3 Configuration and software update*

# <span id="page-6-1"></span><span id="page-6-0"></span>1.3.1 Set Calibration and CT-compensation parameters

# **Description:**

This command sets Calibration and CT-compensation parameters. Parameters are applied to running algorithm immediately after sending positive reply on this command. Parameters are saved to flash memory and will be used as start-up parameters after future rebooting device, until is will be overridden. Calibration and CT-compensation parameters structure type is tENG calPar see. This command accesses the

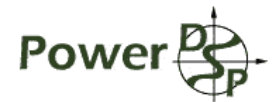

structure as array of words, not as structure fields. Maximum parameters size is 4095 words. Password is the 32 integer to be compared with the defined value, if value is not correct current packet does not change internal data. After receiving 3 commands with incorrect password DSP hangs up.

#### **Command format:**

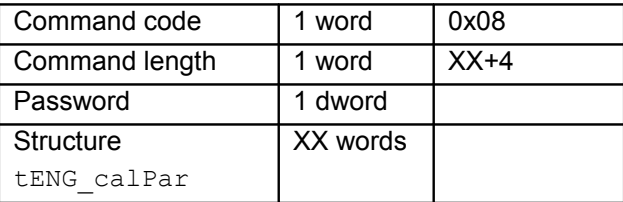

# **Reply format:**

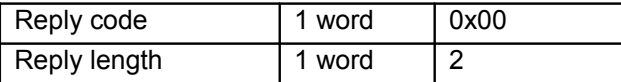

# <span id="page-7-1"></span>1.3.2 Get Calibration and CT-compensation parameters

#### **Description:**

This command gets current Calibration and CT-compensation parameters. Calibration and CT-compensation parameters structure type is  $text{ENG}$  calPar see. This command accesses the structure as array of words, not as structure fields. Maximum parameters size is 4095 words.

#### **Command format:**

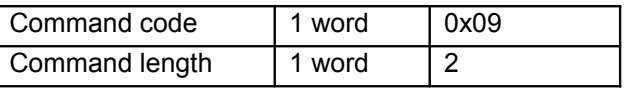

#### **Reply format:**

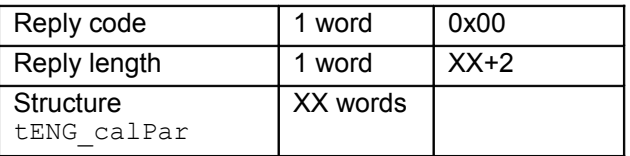

# <span id="page-7-0"></span>1.3.3 Set Measurement configuration parameters

#### **Description:**

This command sets Measurement configuration parameters. Parameters are applied to running algorithm immediately after sending positive reply on this command. Parameters are saved to flash memory and will be used as start-up parameters after future rebooting device, until is will be overridden. Configuration parameters structure type is tENG measCfg see. This command accesses the structure as array of words, not as structure fields. Password is the 32 integer to be compared with the defined value, if value is not correct current packet does not change internal data. After receiving 3 commands with incorrect password DSP hangs up.

# **Command format:**

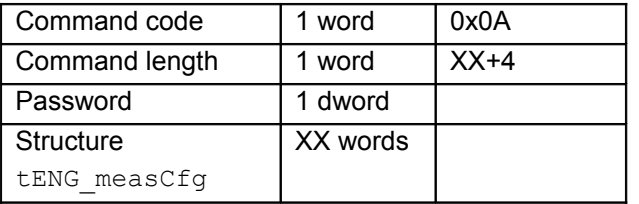

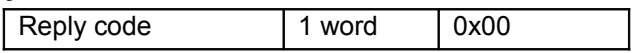

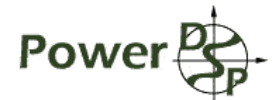

Reply length  $\vert$  1 word  $\vert$  2

# <span id="page-8-2"></span>1.3.4 Get Measurement configuration parameters

# **Description:**

This command gets current Measurement configuration parameters. Parameters structure type is tENG measCfg see [.](#page-10-1) This command accesses the structure as array of words, not as structure fields.

# **Command format:**

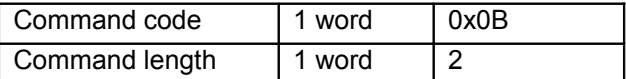

#### **Reply format:**

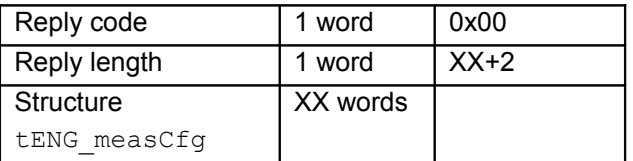

<span id="page-8-1"></span>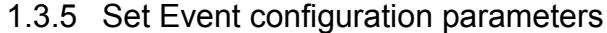

#### **Description:**

This command sets Event configuration parameters. Parameters are applied to running algorithm immediately after sending positive reply on this command. Parameters are saved to flash memory and will be used as start-up parameters after future rebooting device, until is will be overridden. Configuration parameters structure type is  $\text{t}_\text{ENG}$  evCfg see [.](#page-10-1) This command accesses the structure as array of words, not as structure fields. Password is the 32 integer to be compared with the defined value, if value is not correct current packet does not change internal data. After receiving 3 commands with incorrect password DSP hangs up.

#### **Command format:**

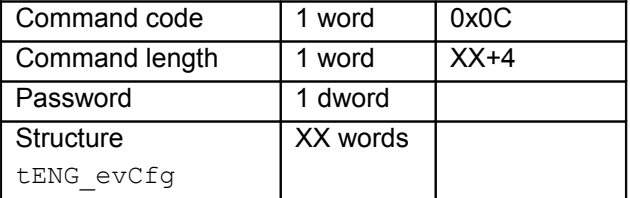

#### **Reply format:**

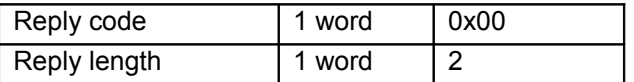

<span id="page-8-0"></span>1.3.6 Get Event configuration parameters

#### **Description:**

This command gets current Event configuration parameters. Parameters structure type is tENG evCfg see. This command accesses the structure as array of words, not as structure fields.

# **Command format:**

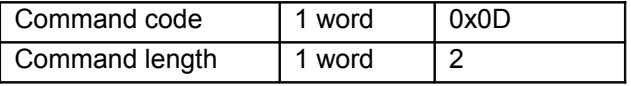

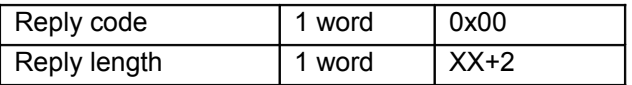

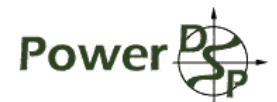

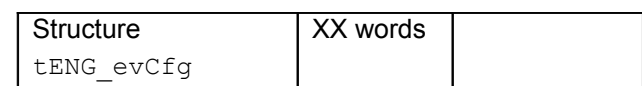

# <span id="page-9-0"></span>1.3.7 Software Update

# **Description:**

This command updates Software image. To make update procedure more reliable, whole Software image is divided to multiple packets. Packet should be sent in ascending order by Packet number field, Total packets field should be the same for all packets. Length of all packets except last one should be 4096 words, last packet length is arbitrary. Bytes of load image are packed to image word data even address to lower byte. Password is the 32 integer to be compared with the defined value, if value is not correct current packet does not change internal data. After receiving 3 commands with incorrect password DSP restarts in a second.

Part of Image is stored to flash immediately after sending positive reply on current command. When complete image is programmed, PQM device reboots automatically in a second. If Software update procedure was failed in unknown state, it should be started from the first packet.

#### **Command format:**

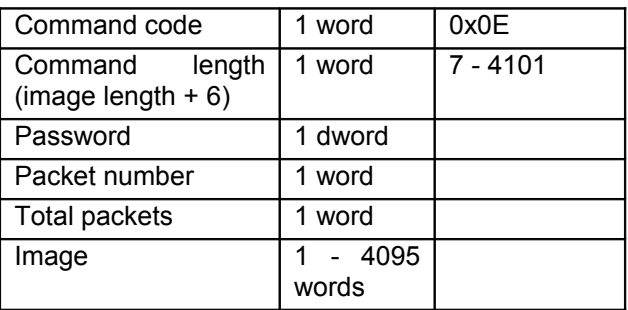

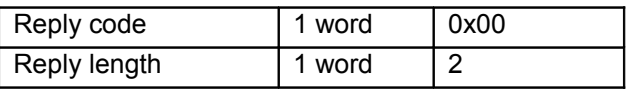

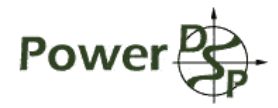

# <span id="page-10-0"></span>**References**

- [1] Software Description, Version 0.2.
- <span id="page-10-1"></span>[2] DSP Engine Interface, Version 0.2.